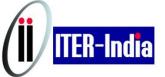

## **DEVELOPMENT OF WIDEBAND AMPLIFIER IN ITER ICRF RANGE** FIP/P8-16

60, -0.43

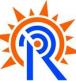

## **Development completed**

- Tetrode Tube Calculator code
- LabVIEW base code
- Inputs: constant current characteristic curve, biasing point, class factor
- Calculates tube parameters

## **Development ongoing**

- Output cavity wideband
- Two "L networks" in series
- Contains: two tunable shorted stubs /two variable cylindrical capacitors
- Response: better than -1dB over ±2MHz about any center frequency

## Developments to be performed

- Detailed simulation of output cavity
- Detailed design of input cavity to achieve wideband response

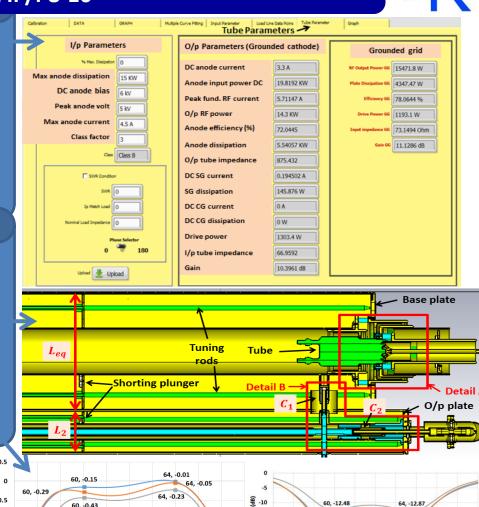

-20

64, -16.34

60. -12.48